ISSN: 2573-1734

# **Forensic Document Examination Using Image Processing Tools**

## Chourasiya S1\*, Patel V1 and Pandey R2

 $^{1}\mathrm{Department}$  of Forensic Science Medicaps University, Indore, Madhya Pradesh, India $^{2}\mathrm{Guru}$  Ghasidas University, India

\*Corresponding author: Shivam Chourasiya, Department of Forensic Science Medicap's University, Madhya Pradesh, India, Email: shivam.chourasiya@medicaps.ac.in

#### **Research Article**

Volume 8 Issue 1

Received Date: January 02, 2023
Published Date: March 09, 2023

DOI: 10.23880/ijfsc-16000292

#### **Abstract**

Paper documents have always been our primary means of transmitting and storing information. However, for better storage and processing, the majority of records are currently only available in electronic format. As a result of digitization, the field of forensic document analysis has improved and evolved to keep up with the times, as it has become relatively easy for anyone to change any type of document using various image modification tools. The current study focuses to examine documents that have been manipulated by computers using open-source image processing tools. Forensically beta, FotoForensics, and Adobe Photoshop tools were used to analyze the sample documents that had been altered. The results suggest that these image processing tools can be used to analyze digitally modified documents to detect manipulations and thus can help Forensic document examiners. The present work reveals that some minute characteristics are present in the transplanted documents which can be identified by careful analysis of soft copies of documents with tools present in Forensically beta, FotoForensics, and Adobe Photoshop.

**Keywords:** Document Examination; Image Processing; Manipulation

#### Introduction

Handwriting analysis with the purpose of identifying the writer has a lengthy history, maybe reaching back to the beginnings of handwriting itself. Questioned, or Forensic Document Examiners, investigate crimes involving documents, ranging from fraud and anonymous letters to armed robbery and murder [1]. Something that contains information is referred to as a document [2]. An alteration, forging, or creation of any sort of document with the goal to defraud is called forgery. It is the act of adapting, imitating, or creating products, documents, or data with the goal of deceiving others and earning money by selling fabricated items [3]. Whereas it is a crime when it affects a person's rights, whether they are public or private, and it is done in violation of the law. Forgery necessitates deception

(4 Nowadays, it's common practise to modify writing and signatures using scanners and computer software. Numerous authentic documents may well be altered using a variety of tactics, including addition, sheet substitution, cut-and-paste manipulation, and photocopies, faxes, and computer-generated documents [4,5]. The essence of a written document has evolved dramatically because of digitization. as well as the nature and perpetration of whitecollar crime [6]. These technologies are so readily available to criminals; thus, they are frequently used to create forged photocopies or hard copies created by computers. Similar documents frequently presented in law seem like the only piece of legal evidence available, with the said argument that the authentic records were missing, cleaned, burnt, or otherwise destroyed. Forgery using the aforementioned methods complicates document issues, enabling scientific

detection much more difficult and complex. In today's world, questioned document experts are frequently requested to do signatures as well as other examinations on documents that are not original due to the proliferation of copies [7].

However, technological advancements have made it simple to alter a printed document for nefarious purposes. As a result, document authenticity is critical in forensic science when papers are legally challenged, due to which 'questioned document examination' (QDE) has emerged as an important discipline in the field of forensic science which covers the scientific procedures capable of providing evidence concerning a suspected or doubtful document. Document forensics technology has advanced quickly in recent years, with the majority of applications focusing on tracking the source of a document or detecting forgery. The necessary analyses are performed using common scanners and a computer with this technology [8]. In the field of handwriting analysis and various elements of image forgery, significant work has been done using various Digital Image Processing software and tools, including MATLAB. These strategies have been successful in identifying individuality and extracting traits [9]. The purpose of this research is to investigate how image-processing techniques can be used to examine documents that have been modified by computers. The main aim of the study is to investigate and classify many types of modifications discovered in written documents.

#### **Methods**

To study the image processing technique in forensic document examination, the samples collected from google Images. As the original documents cannot be taken due to their authorization and confidentially maintained by the government, with due reason, ten manipulated samples were prepared by copying and transplanting a portion of the document into the other which makes altering the document in such a way that it appears original. The changes made in name, date, place, and number as the sample includes stamp paper, mark sheets, and certificates. Text from these documents added and deleted as part of the alteration. Then these documents scanned in soft copy format by using various software and tools available offline and online. The software and tools used in the present study:

Microsoft paint - It is basic graphics editor which is present with all versions of Microsoft Windows and used for editing the images. With this program, name, date, and place text edited, copied, and pasted into the documents to be forged [10].

Forensically beta – Forensically beta is a set of free tools which is used for the analysis of documents or images. Tools

such as error level analysis, level sweep, and noise analysis are included for analysis [11]. FotoForensics-FotoForensics is a website with free tools such as color adjustment, file digest, error level analysis, hidden pixels, estimate JPEG quality, lens effects, metadata analysis, and strings [12]. Adobe Photoshop 7 - Adobe Photoshop is the software that is used for the editing and retouching of images. In other words, this software is used for the magnification of documents or images through which we can observe the minute changes such as color and font size differences present in the documents. It allows users to create and edit raster images in multiple layers [13].

The background details of the document are recorded and examined back and forth precisely under a good source of light.

### **Results**

All 10 forged samples were examined using online tools available in Forensically beta, FotoForensics website and adobe photoshop software. The following observations recorded:

- All samples examined in error level analysis and level sweep tool in Forensically beta and FotoForensics website. The segment of the document which was transplanted is highlighted more than other parts of the document indicating the changes made in the document (Figures 1-8).
- SHA1 hash value of all the original documents and forged documents was calculated using the digest tool available on the FotoForensics website and compared in (Table 2). The hash value of all original documents differs from the forged documents.
- All forged documents were analysed in 250% and 1200% magnification using Adobe Photoshop software.
   The minute differences like pixelate, font size, and color differences are clearly observed in (Figures 7 & 8).
- Comparison of the software Forensically beta, FotoForensics, and Adobe Photoshop is shown in Table

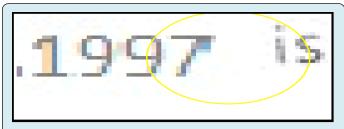

**Figure 1:** Enlarged view of sample 1 showing the colour, font size and pixelate differences at 800% magnification.

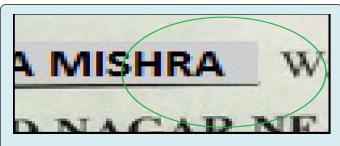

**Figure 2:** Enlarge view of sample2 showing colour, font size and pixelate differences at 800% magnification.

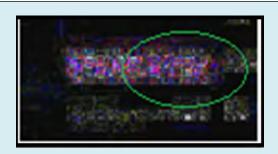

**Figure 4:** Error level analysis of S1 in Forensically beta.

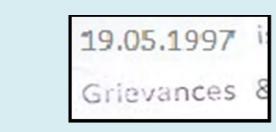

Figure 3: S1 Forged Sample.

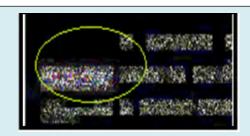

**Figure 5:** Error level analysis of S1 in FotoForensics.

| Campla | Forgod comple                                                                | Ennon lovel analysis                                                                                                    | Sha1 ha                                          | sh value                                         |
|--------|------------------------------------------------------------------------------|----------------------------------------------------------------------------------------------------|--------------------------------------------------|--------------------------------------------------|
| Sample | Forged sample                                                                | Error level analysis                                                                                                    | Original document                                | Forged document                                  |
| S1     | 19.05.1997 is<br>Grievances 8                                                |                                                                                                    | 8aa18519ce2ecc9f406a<br>93964bed<br>58577d72a615 | ebade69f22835<br>d43427022<br>f13f69c447313f2ae8 |
| S2     | SANGEETA MISHRA W/O of CK GOVIND NAGAR NEAR NA SECRETARY of (registerd socie |                                                                                                    | 50cb3fa165e9b856716b<br>846d7259e<br>fd042e23693 | 8175df484d9a2<br>7a20f3a3986<br>ff22423d8132cdb7 |
| S3     | (A Govi. of India Enterprise)  Dated: 12.08.1996  OM OPERATIONS)             |                                                                                                    | a3dda9c572<br>3624705c712<br>e5c3f0840bbc39b1a6e | 55263f8152d460<br>368d07d86cc<br>903011709d340b3 |
| S4     | Company on 26-04-2016  Date of Issue: 17-07-2017  Place of Issue: Bilaspur   | Saladian mediling bark pilled pilatelia<br>Propinsion on Saladia Pille. In some<br>Saladian Saladian Saladian.<br>Pana di Saladia Saladian. | 155ef504df7f<br>bf2077432<br>fc96bded6d86dc9b341 | 7835f5ffde938<br>c02072c6<br>d54e78aac64286e28f6 |

| S5  | ATE LIMI             | nent of Industrial Policy  TED incorporated/ registed and environment                                                 |                                                                                                    | 0ae327a76196be8d692<br>643b498af78ef455b00ee     | 58c3d8a682<br>10f3460ecbe<br>788b6af0ccc21ef3573 |
|-----|----------------------|----------------------------------------------------------------------------------------------------|----------------------------------------------------------------------------------------------------|--------------------------------------------------|--------------------------------------------------|
| S6  | S                    | (Zero) UMESHWAR KURREY Not Applicable UMESHWAR KURREY 10 (Ten only)                                                   | DESIGNATION SERVICES AND SERVICES AND SERVIC | f4681e6034412e1f646<br>02f4c5ce4ccd3524782a6     | cdeffeef0509a<br>b55ec1a8a93<br>1a50816d42dda535 |
| S7  | A1<br>A1<br>A2<br>A1 | 10<br>10<br>08<br>10                                                                                                  |                                                                                                    | 1eb75d885bad2eea076<br>2d244e3ebb45caa69d6ba     | 2a9fe9fbf761<br>925546866<br>cb47b5de8ea39b4ebe2 |
| S8  | ximu                 | m: 35 ye<br>.1990 an                                                                                                  | Chiefs or any equivalent sorted from the second second sec | 4717543893812b2e1c<br>29a1f4b1b4<br>d263993bbcf7 | 2c1150fb2958121bc327a<br>f5cf05ce08c7339b814     |
| S9  | rts from             | Dated Guwahati 14 <sup>th</sup> Man  Last Date & Time  19.03.2017 02:00 PM  31/03/2018, 04:30 PN  3/4/2018. Till bank |                                                                                                    | 569bfca983937cfe516<br>b1ae5fae4<br>2f9b84d4a9ce | 43002dfd5<br>fb79320daebfa<br>f4fb760dc15d3d629e |
| S10 | y (Rs.)              | : 0<br>(Zero)<br>: NEHA SAHU<br>: Not Applicable<br>: NEHA SAHU<br>: 10                                               | ( No. 10 to 10 to  | 1a43fb2eaf35838b4d<br>528dc<br>569ea7c0e3905f3ea | 74651f9a<br>e1cf0ca37d8b<br>7351a739ecfd4a2da9fe |

**Table 2:** Analysis of sample using error level analysis and comparing hash value of original and forged document using FotoForensics.

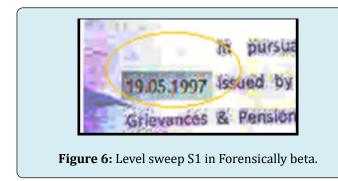

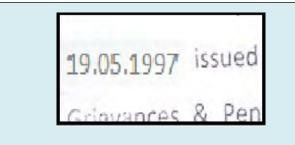

**Figure 7:** Magnification of S1 in 250% in Adobe Photoshop.

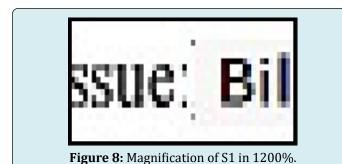

ToolsForensically betaFoto forensicsAdobe photoshopgnificationGoodNot availableBest

MagnificationGoodNot availableError level analysisBestGoodNot availableLevel sweepNot availableGoodNot availableHash valueNot availablePresentNot available

**Table 4:** Comparison of tools used in forensically beta, FotoForensics, and Adobe Photoshop.

#### **Discussion**

According to the study, free software also yields superior outcomes when used to examine documents that have been altered by computers, and programs like FotoForensics offer tools for computing the document's hash value. Examination reveals that there are differences in the letters' Color Level, Pixelate, and Font Size (Figures 1-8). The Software is simple

## **International Journal of Forensic Sciences**

to use and doesn't take much time, money, or effort to analyze or find the changes in the altered text. Table 4 compares the software, although there is no one best program because each software has its own qualities, thus this makes the analysis easier for the examiner and saves the effort, cost, and time of the Forensic Examiner.

#### Conclusion

In the modern world of cybercrime, computers often are commonly utilised to perpetrate specific crimes, including manipulating the meaning of documents. The present work reveals that some minute characteristics are present in the transplanted documents which can be identified by carefully analyzing a soft copy of the document with tools present in forensically beta, FotoForensics, and Adobe Photoshop. The authenticity of the document can also be checked using these tools. The minute pixelates, font size and color differences were present in the document that were clear when analyzed in large magnification. The range of magnification was between 250% to 1200%. The changes in the transplanted segment of the document were highlighted more when analyzed in error level analysis and level sweep tool available in Forensically beta and FotoForensics website (Tables 1-3). SHA1 Hash values of all original and forged documents were calculated to determine the difference between original and simulated documents to verify the integrity of the document and to support the findings of the Software used in the analysis. the results of this study suggest that image processing tools may be used to analyse digitally modified documents to detect manipulations, and which can help document examiners.

| Sample | Forged Sample                                                                        | Error Level Analysis | Level Sweep                                                                                                    |
|--------|--------------------------------------------------------------------------------------|----------------------|----------------------------------------------------------------------------------------------------|
| S1     | 19.05.1997 is<br>Grievances 8                                                        |                      | 19.05.1997 issued by<br>Grievances & Pension                                                                        |
| S2     | SANGEETA MISHRA W/O of_<br>CK GOVIND NAGAR NEAR NA<br>SECRETARY of (registerd social | West Charles         | SANGEETA MISHRA W/O of KP RLOCK COVIND NACAE REAR NAN of SECRETARY of (registerd society) UTHAN SEWA SAMITI-VILL-SA |
| S3     | Dated: 12.03.1996 OM OPERATIONS)                                                     |                      | Dated: 12.08.1996 COM OPERATIONS)                                                                                   |

| S4         | Company on 26-04-2010  Date of Issue: 17-07-2017  Place of Issue: Bilaspur                                                                           |                                                                                                    | Issue: 17-07-2017  Flacue: 1816 susual  ificate shall only be valid for the entity: seven years from the date of its incorpor                                                                                                    |
|------------|----------------------------------------------------------------------------------------------------|----------------------------------------------------------------------------------------------------|----------------------------------------------------------------------------------------------------|
| <b>S</b> 5 | Department of Industrial Policy  ATE LIMITED incorporated/ regist of Health and environment                                                          |                                                                                                    | Department of Industrial Policy  TE LIMITED incorporated/ regist of Health and environment                                                                                                    |
| S6         | (Zero) : UMESHWAR KURREY : Not Applicable : UMESHWAR KURREY : 10 (Ten only)                                                                          | NAME OF STREET                                                                                                    | as Par (1) The Control of the Control of the Contro |
| S7         | A1 10 A1 10 A2 08 A1 10 A1 10                                                                                                    |                                                                                                    | Grace Grade Grade Point A1 10 A1 10 A2 08 A1 10 A1 10                                                                                                    |
| S8         | ximum: 35 ye<br>02.09.1990 and                                                                                                    |                                                                                                    | entral Government.  ears Maximum: 35 years . A er than 02.09.1990 and not sive)                                                                                                    |
| S9         | Dated Guwahati 14 <sup>th</sup> Man  Int Dates  Last Date & Time  rts from 19.03.2017 02:00 PM  pplication 31/03/2018, 04:30 PM  3/4/2018. Till bank |                                                                                                    | st Dates  Last Date & Time  19.03.2017 02:00 P.1  plication 31/03/2018, 04:30 f.M  2/4/2018 Till bank transaction hour                                                                                                    |
| S10        | (Rs.) : 0 (Zero) : NEHA SAHU : Not Applicable y : NEHA SAHU it(Rs.) : 10                                                                             | Manual Color of the Color of the Color of th | reperty Description procidentium Price (Rs.)  IN Party sound Party sung Duty Pald By ship Duty Answer(Ps.)  An Opplicable An Opplicable An Opplicable An Opplicable An Opplicable An Opplicable An Opplicable An Opplicable                                                                                                    |

**Table 1:** Analysis of sample using error level analysis and level sweep tool using Forensically Beta.

| Sample | Magnification (250%)                                                                                 | Magnification (1200%) |
|--------|----------------------------------------------------------------------------------------------------|-----------------------|
| S1     | 19.05.1997 issued                                                                                    | 1997 iss              |
| S2     | SANGEETA MISHRA W/C                                                                                  | SHRA W/               |
| S3     | Dated: 12.08.1996                                                                                    | ted: 12.(             |
| S4     | Issue: 17-07-2017                                                                                    | ssue: Bil             |
| S5     | Department of Industrial Policy &  VATE LIMITED incorporated/ registerent of Health and environment. | of He                 |

| S6 | (Zero) : UMESHWAR KURREY : Not Applicable : UMESHWAR KURREY | UMESH      |
|----|-------------------------------------------------------------|------------|
|    | A1 10                                                       | <b>— —</b> |
| S7 | A1 10<br>A2 08<br>A1 10<br>A1 10                            | A2         |
| S8 |                                                             |            |
|    | <u>.1990</u> and                                            | 1: 3:      |
| S9 | Last Date & 7<br>19.03.2017 02:<br>31/03/2018, 04           | 2017 02:0  |
| S9 | Last Date & 7<br>19.03.2017 02:                             | 1017 02.0  |

**Table 3:** Examination of samples at 250% and 1200% magnification using Adobe Photoshop.

#### **Author Contribution**

- **Varsha Rani Patel:** The author arranged the Figures and Tables as per the format of the Journal.
- Ritesh Pandey: The author helped in selecting the software for analysis by performing the trial and analysis on various fake images.

### **Funding**

The author(s) received no financial support for the research, authorship, and/or publication of this article.

## Acknowledgments

The authors would like to thank the Department of Forensic Science Medicap's University for providing access to Medicap's library research Journals.

### **Conflict of Interest**

The authors declare that they have no competing interests.

#### References

- 1. Shrihari S, Leedham G (2003) A Survey of Computer Methods in Forensic Handwritten Examination. Proceedings Eleventh International Graphonomics Society Conference, Scottsdale, AZ, pp. 278-281.
- 2. Bradford RR, Ralph B (1992) Introduction to Handwriting and Identification, Nelson-Hall.
- 3. Huber RA, Headrick AM (1999) Handwriting Identification: Facts and Fundamentals, CRC Press, Boca

Raton, New York, USA.

- 4. Singh A, Mishra MK, Kesharwani L (2018) Detection of Alteration in Suspected Documents A Case Study. Malaysian Journal of Forensic Sciences 8(1): 21-23.
- 5. Kelly JS, Lindblom BS (2006) Scientific examination of questioned documents, CRC Press, Bocca Ratton, London, New York, USA.
- 6. Saini K, Kaur S (2016) Forensic examination of computer-manipulated documents using image processing tools. Egyptian Journal of Forensic Sciences 6(3): 317-322.
- 7. Joshi MC, Kumar A, Thakur S (2011) Examination of a digitally manipulated-machine generated document. A Case study elucidating the issue of such unwanted progenies of modern technology. Problems of Forensic Sciences 86: 162-173.
- 8. Shang S, Memon N, Kong X (2014) Detecting documents forged by printing and copying. EURASIP Journal on Advances in Signal Processing.
- 9. Sameria S, Saran V, Gupta AK (2015) A review of trends in digital image processing for forensic consideration. International Journal of Software & Hardware Research in Engineering 3(8): 8-13.
- 10. Microsoft Paint.
- 11. Forensically Beta.
- 12. FotoForensic.
- 13. Techopedia.

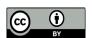